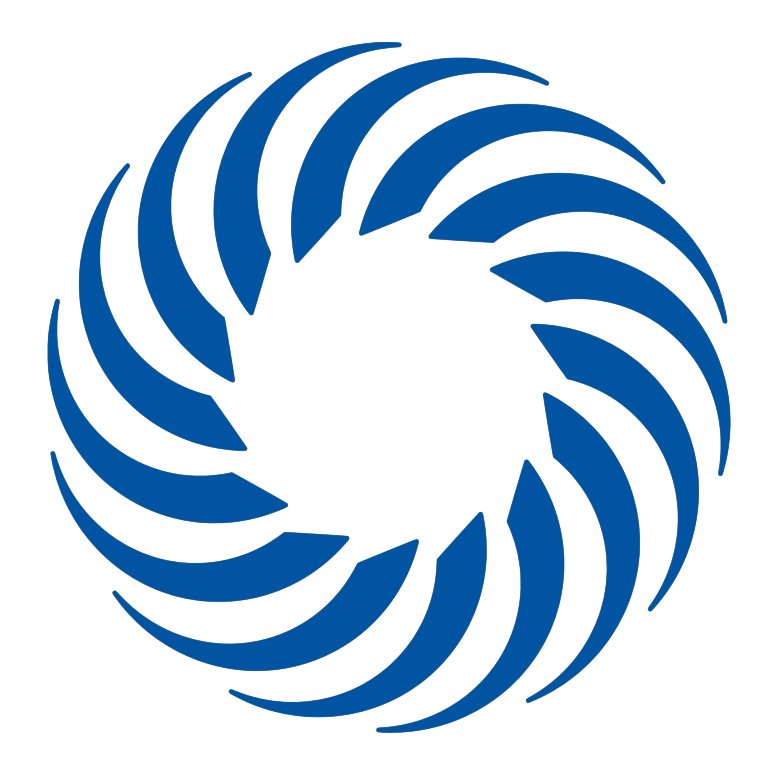

# THU **Technische Hochschule** Ulm

# Vorkurs Programmieren - Lösungen

# **Variablen und Ein-/Ausgabe**

# **Aufgabe 1 ~ Willkommen Fremder!**

```
package variables_io;
import java.util.Scanner;
public class Greetings {
    public static void main(String[] args) {
      Scanner scan = new Scanner(System.in);
      System.out.print("Please enter your name: ");
    String name = scan.nextLine();  System.out.println("Hello "+name+" !");
    }
}
```
# **Aufgabe 2 ~ Java und seine Datentypen**

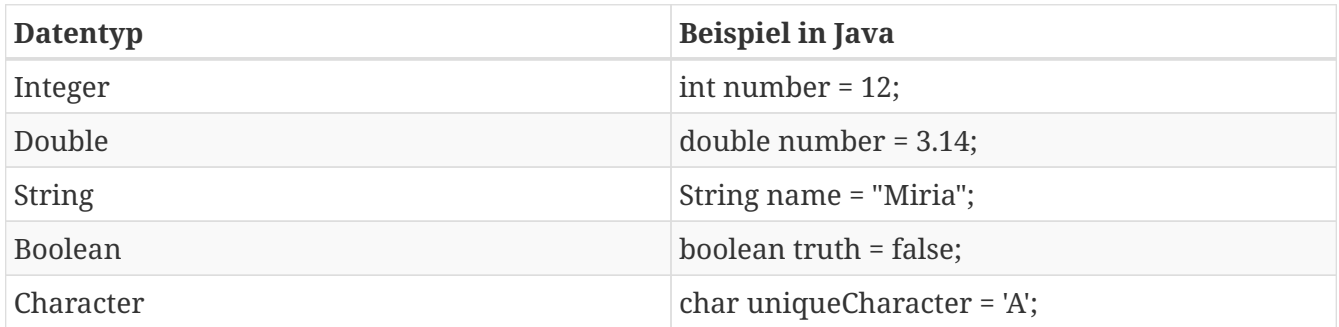

# **Aufgabe 3 ~ Was für ein Typ bist du?**

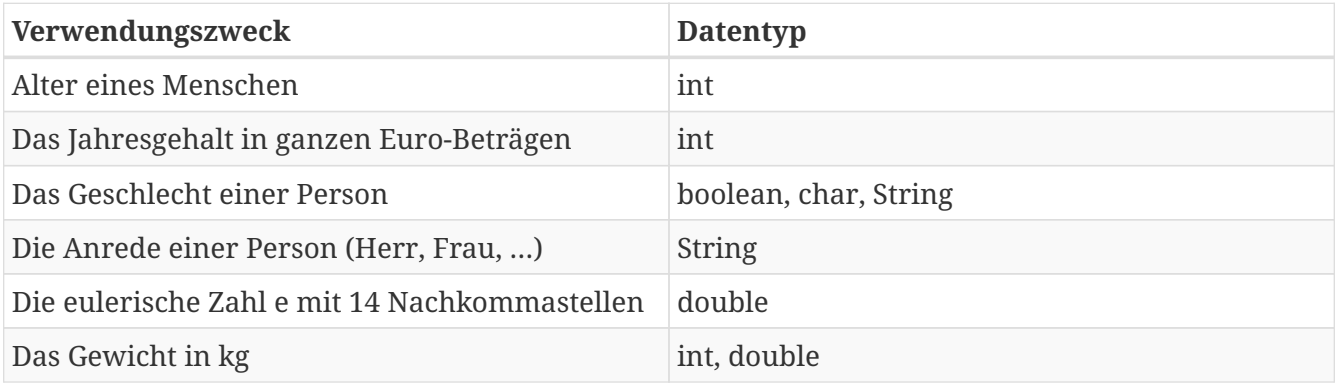

# **Aufgabe 4 ~ Deklaration und Initialisierung**

```
public class DeclarationInitSolution {
   public static void main(String[] args) {
      int number; ①
      String word; ②
      double realNumber; ③
      number = 1; ④
    word = "Hello"; \circledcirc  realNumber = 0.2; ⑥
      System.out.println(number);
      System.out.println(word);
      System.out.println(realNumber);
    int anotherNumber = 5; \oslashString anotherWord = "You"; \circledR  double anotherRealNumber = 8.15; ⑨
      System.out.println(anotherNumber);
      System.out.println(anotherWord);
      System.out.println(anotherRealNumber);
   }
}
```
① Deklaration der Integer Variablen *number*

② Deklaration der String Variablen *word*

③ Deklaration der Double Variablen *realNumber*

④ Initialisierung der Variablen *number* mit Wert 1

⑤ Initialisierung der Variablen *word* mit Wert "Hello"

- ⑥ Initialisierung der Variablen *realNumber* mit Wert 0.2
- ⑦ Deklaration und Initialisierung der Variablen *anotherNumber* mit Wert 5
- ⑧ Deklaration und Initialisierung der Variablen *antoherWord* mit Wert "You"
- ⑨ Deklaration und Initialisierung der Variablen *anotherRealNumber* mit Wert 8.15

#### **Aufgabe 5 ~ Selbst gemacht**

```
public class PieReceiptSolution {
   public static void main(String[] args) {
      System.out.println("Apple Pie Receipt:");
      System.out.println("==================");
      int eggs; ①
      eggs = 4; ②
    System.out.println("- " + eggs + " Eggs");
      double milk = 100; ③
    System.out.println("- " + milk + " ml Milk" );
      double flour; ④
      flour = 200; ⑤
      flour = flour + 150; ⑥
      System.out.println("- " + flour + " mg Flour");
      int apple; ⑦
    apple = eggs; \circledS  System.out.println("- " + apple + " Apples");
   }
}
```
① Deklaration der Variablen *eggs* vom Typ *int*

② Initialisierung von *eggs* mit 4

③ Deklaration und Initialiseriung der Variable *milk* vom Typ *double* auf 100

④ Deklaration der Variablen *flour* vom Typ *double*

⑤ Initialisierung von *flour* mit 200

⑥ Addition von *flour* mit 150

⑦ Deklaration der Variablen *apple* vom Typ *int*

⑧ Initialisierung von *apple* mit *eggs*

#### **Aufgabe 6 ~ Eine runde Sache**

```
package variables_io;
import java.util.Scanner;
public class Circle {
    public static void main(String[] args) {
      Scanner scan = new Scanner(System.in);
      double PI = 3.14159;
      System.out.print("Circle radius: ");
      double radius = scan.nextDouble();
      double circumference = 2 * PI * radius;
      double area = 2 * PI * radius * radius;
      System.out.println("Circumference: "+circumference);
      System.out.println("Area: "+area);
   }
}
```
#### **Aufgabe 7 ~ Error: Can not compute!**

```
import java.util.Scanner;
public class ErrorCodeSolution {
    public static void main(String[] args) {
      Scanner scan = new Scanner(System.out); ①
      double pi = 3,1415; ②
      System.out.print("Radius: ");
      double radius = scan.nextDouble();
      System.out.print("Height: ") ③
      double height = scan.nextDouble();
      double circumference = 2 * pi * -(-radius);
      double baseArea = pi * radius ^ 2; ④
      double lateralSurfaceArea = circumference * height;
      double surface = 2 * baseArea + lateralSurfaceArea;
      double volume = baseArea * height;
      System.out.println("Circumference: + circumference"); ⑤
      System.out.println("Base Area: " + baseArea);
      System.out.println("Lateral Surface Area: "+LateralSurfaceArea); ⑥
    System.out.println("Surface: " surface); 2
      System.out.println("Volume: "+volume; ⑧
   }
}
```
① System.in

```
② 3.1415; ( . statt , )
```
③ ; fehlt

- ④ ^ 2 gibt es nicht; radius \* radius
- ⑤ Es fehlt ein " vor dem plus
- ⑥ LateralSurfaceArea gehört kleingeschrieben: lateralSurfaceArea
- ⑦ Es fehlt ein plus
- ⑧ Es fehlt eine Klammer )

# **Verzweigungen**

# **Aufgabe 1 ~ Völlig logisch!**

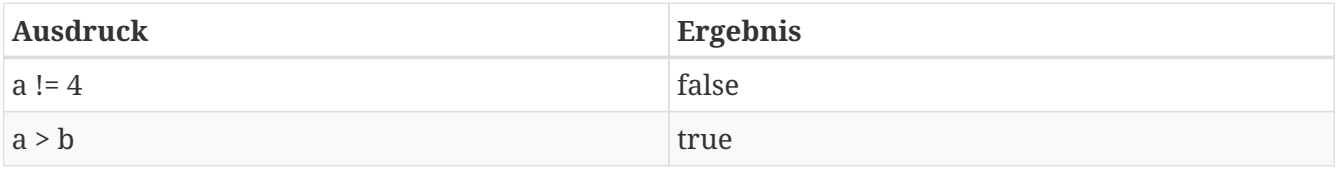

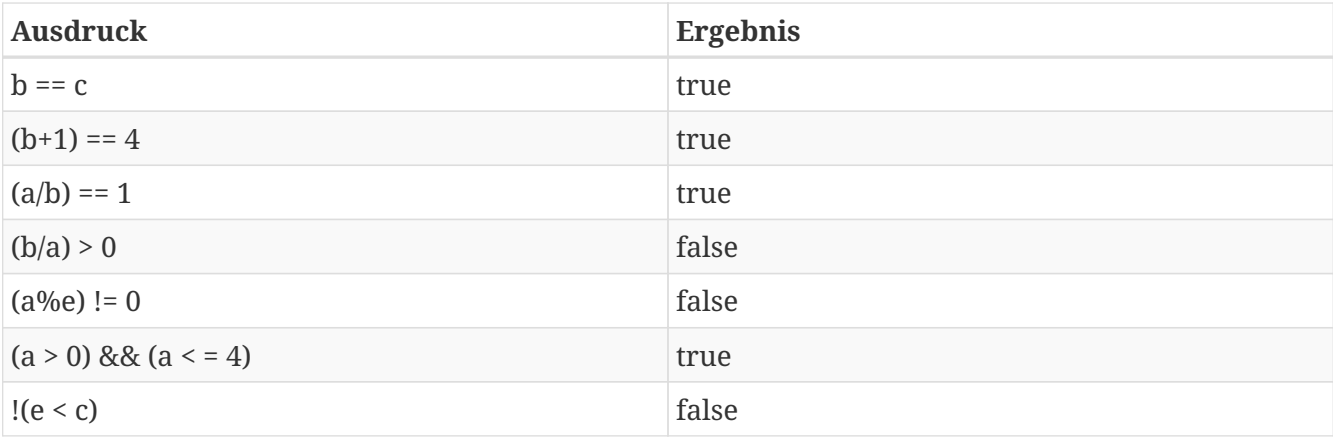

#### **Aufgabe 2 ~ Größer, kleiner, gleich**

```
package branches;
import java.util.Scanner;
public class GreaterLowerEqual {
    public static void main(String[] args) {
      Scanner scan = new Scanner(System.in);
      System.out.print("Number 1: ");
      int numberOne = scan.nextInt();
      System.out.print("Number 2: ");
      int numberTwo = scan.nextInt();
      if(numberOne > numberTwo) {
        System.out.println(numberOne+" > "+numberTwo);
      }else if(numberOne < numberTwo) {
        System.out.println(numberOne+" < "+numberTwo);
      }else {
        System.out.println(numberOne+" == "+numberTwo);
      }
    }
}
```
#### **Aufgabe 3 ~ Body-Mass-Index**

```
package branches;
import java.util.Scanner;
public class BMI {
    public static void main(String[] args) {
      Scanner scan = new Scanner(System.in);
      System.out.print("Weigth: ");
      double weight = scan.nextDouble();
      System.out.print("Height: ");
      double height = scan.nextDouble();
      double bmi = weight / (height * height);
      if(bmi < 20) {
        System.out.println(bmi+": Underweight");
      }else if(bmi < 25) {
        System.out.println(bmi+": Normal");
      }else if(bmi < 30) {
        System.out.println(bmi+": Overweight");
      }else if(bmi < 40) {
        System.out.println(bmi+": Moderately obese");
      }else {
        System.out.println(bmi+": Severely obese");
      }
    }
}
```
#### **Aufgabe 4 ~ 20% auf alles!**

```
package branches;
import java.util.Scanner;
public class Discount {
    public static void main(String[] args) {
      Scanner scan = new Scanner(System.in);
      System.out.print("Price per kg: ");
      double price = scan.nextDouble();
      System.out.print("Amount (kg): ");
      double amount = scan.nextDouble();
      double discount = 0;
      if(amount >= 50) {
        discount = 0.2;
      }else if(amount >= 10) {
        discount = 0.1;
      }
      double costs = price * amount;
      double finalCosts = costs * (1.0-discount);
      System.out.println("Costs: "+costs);
      System.out.println("Discount: "+(costs-finalCosts));
      System.out.println("Final costs: "+finalCosts);
   }
}
```
## **Aufgabe 5 ~ Alle Jahre wieder**

```
package branches;
import java.util.Scanner;
public class LeapYear {
    public static void main(String[] args) {
      Scanner scan = new Scanner(System.in);
      System.out.print("Year to check: ");
      int year = scan.nextInt();
      if(year % 4 == 0) {
        if(year % 100 == 0) {
          if(year % 400 == 0) {
             System.out.println(year+" is a leap year!");
          }else {
            System.out.println(year+" is not a leap year!");
          }
        }else {
          System.out.println(year+" is a leap year!");
        }
      }else {
        System.out.println(year+" is not a leap year!");
      }
   }
}
```

```
package branches;
import java.util.Scanner;
public class LeapYearShort {
    public static void main(String[] args) {
      Scanner scan = new Scanner(System.in);
      System.out.print("Year to check: ");
      int year = scan.nextInt();
      if ( (year % 4 == 0) && ( (year % 100 != 0) || (year % 400 == 0) ) ) {
      }else {
      }
   }
}
```
# **Schleifen**

# **Aufgabe 1 ~ Wieder und wieder und wieder …**

```
package loops;
import java.util.Scanner;
public class Loops {
   public static void main(String[] args) {
      Scanner scan = new Scanner(System.in);
      String sentence = scan.nextLine();
      int amountLoops = scan.nextInt();
      System.out.println("for Loop");
    for(int i = 0; i<amountLoops; i++) {
        System.out.println(sentence);
      }
      System.out.println("while Loop");
      int i = 0;
    while(i<amountLoops) {
        System.out.println(sentence);
      i++;  }
      System.out.println("do-while Loop");
      int j = 0;
      do {
        System.out.println(sentence);
        j++;
      }while(i<amountLoops);
   }
}
```
#### **Aufgabe 2 ~ Dreimal darfst du raten!**

```
package loops;
import java.util.Scanner;
import java.util.Random;
public class GuessingGame {
   public static void main(String[] args) {
      Scanner scan = new Scanner(System.in);
      Random rand = new Random();
      boolean isGameEnd = false;
      int randomNumber = rand.nextInt(101);
      for(int i=0; i<3 && !isGameEnd; i++) {
        System.out.print("Guess: ");
        int guess = scan.nextInt();
        if(guess == randomNumber) {
          isGameEnd = true;
          System.out.println("You guessed the number correctly!");
        }else if(guess < randomNumber) {
          System.out.println("My number is greater!");
        }else {
          System.out.println("My number is lower!");
        }
     }
   }
}
```
#### **Aufgabe 3 ~ Von Rauten und Rechtecken**

```
package loops;
import java.util.Scanner;
public class Rectangle {
    public static void main(String[] args) {
      Scanner scan = new Scanner(System.in);
      System.out.print("Width of rectangle: ");
      int width = scan.nextInt();
      System.out.print("Height of rectangle: ");
      int height = scan.nextInt();
      for(int y=0; y<height; y++) {
        for(int x=0; x<width; x++) {
          System.out.print("#");
        }
        System.out.println();
      }
    }
}
```
#### **Aufgabe 4 ~ Wörter in Ketten**

```
package loops;
import java.util.Scanner;
public class WordChain {
   public static void main(String[] args) {
      Scanner scan = new Scanner(System.in);
      int pointsPlayerOne = 0;
      int pointsPlayerTwo = 0;
      boolean isPlayerOne = false;
      boolean isGameEnd = false;
      System.out.print("Player 1, your word: ");
      String lastWord = scan.nextLine();
      lastWord = lastWord.toLowerCase();
      while(pointsPlayerOne < 30 && pointsPlayerTwo < 30 && !isGameEnd) {
        if(isPlayerOne) {
          System.out.print("Player 1 ("+pointsPlayerOne+"), your word: ");
        }else {
          System.out.print("Player 2 ("+pointsPlayerTwo+"), your word: ");
        }
```

```
String word = scan.nextLine();  word = word.toLowerCase();
        if(lastWord.charAt(lastWord.length()-1) == word.charAt(0)) {
          if(isPlayerOne) {
             pointsPlayerOne = pointsPlayerOne + word.length();
          }else {
             pointsPlayerTwo = pointsPlayerTwo + word.length();
          }
        lastWord = word;  isPlayerOne = !isPlayerOne;
        }else {
          if(isPlayerOne) {
             pointsPlayerOne = 0;
          }else {
             pointsPlayerTwo = 0;
          }
          isGameEnd = true;
        }
      }
      if(pointsPlayerOne > pointsPlayerTwo) {
        System.out.println("The winner is Player 1!");
      }else {
        System.out.println("The winner is Player 2!");
      }
   }
}
```
#### **Aufgabe 5 ~ Musterbeispiel**

```
package loops;
import java.util.Scanner;
public class Pattern {
    public static void main(String[] args) {
      Scanner scan = new Scanner(System.in);
      System.out.print("Amount tokens: ");
      int amount = scan.nextInt();
    for(int i=0;i<amount; i++) {
        if(i % 4 == 0) {
          System.out.print('.');
        }else if(i % 4 == 1 || i % 4 == 3) {
          System.out.print(':');
        }else {
          System.out.print('|');
        }
      }
      System.out.println();
    }
}
```
**Extra ~ Wrappy Words**

```
package loops;
import java.util.Scanner;
public class WrappyWords {
    public static void main(String[] args) {
      Scanner scan = new Scanner(System.in);
      System.out.print("Word to wrap: ");
    String word = scan.next();  int pos = 0;
      for(int i=0; pos < word.length(); i++) {
        if(i % 4 == 0) {
          System.out.print('.');
        }else if(i % 4 == 1 || i % 4 == 3) {
          System.out.print(':');
        }else {
          System.out.print(word.charAt(pos));
          pos = pos + 1;
        }
      }
      System.out.println(":.");
   }
}
```
# **Arrays**

# **Aufgabe 1 ~ Zugriff!**

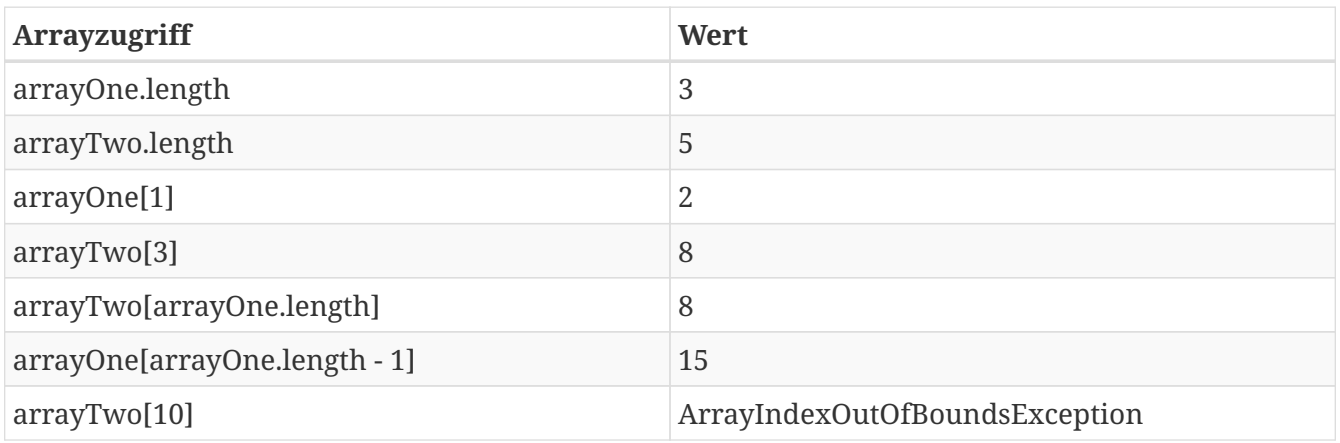

# **Aufgabe 2 ~ Shopping**

```
package array;
import java.util.Scanner;
public class Shopping {
    public static void main(String[] args) {
      Scanner scan = new Scanner(System.in);
      System.out.print("Amount of values: ");
      int amount = scan.nextInt();
      double[] values = new double[amount];
    for(int i=0; i<amount; i++) {
        System.out.print((i+1)+". Value: ");
        values[i] = scan.nextDouble();
      }
      double sum = 0;
      for(int i=0; i<values.length; i++) {
        sum += values[i];
      }
      System.out.println("Sum: "+sum);
   }
}
```
## **Aufgabe 3 ~ Ein guter Tausch**

```
package array;
public class Swap {
    public static void main(String[] args) {
      int[] myNumbers = { 1, 2, 3, 4, 5 };
      int temp = myNumbers[0];
      for(int i=0; i<myNumbers.length-1; i++) {
          myNumbers[i] = myNumbers[i+1];
      }
      myNumbers[myNumbers.length-1] = temp;
      for(int i=0; i<myNumbers.length; i++) {
        System.out.print(myNumbers[i]+" ");
      }
      System.out.println();
    }
}
```
## **Aufgabe 4 ~ Hab dich gefunden!**

```
package array;
import java.util.Scanner;
public class Searching {
    public static void main(String[] args) {
      Scanner scan = new Scanner(System.in);
      System.out.print("Amount data: ");
      int amount = scan.nextInt();
      int[] data = new int[amount];
    for(int i=0; i<amount; i+1) {
        System.out.print((i+1)+". Number: ");
      data[i] = scan.nextInt();  }
      boolean found = false;
      do {
        System.out.print("Search for: ");
        int search = scan.nextInt();
        for(int i=0; i<data.length; i++) {
          if(search == data[i]) {
            found = true;
          }
        }
      }while(!found);
   }
}
```
# **Aufgabe 5 ~ So eine Unordnung!**

```
package array;
public class Sorting {
    public static void main(String[] args) {
      int[] myNumbers = { 9, 3, 2, 8, 6, 7, 5, 4, 1 };
      for(int i=0; i<myNumbers.length; i++) {
        for(int j=0; j<myNumbers.length-1; j++) {
          if(myNumbers[i] < myNumbers[j]) {
             int temp = myNumbers[i];
            myNumbers[i] = myNumbers[j];
            myNumbers[j] = temp;
          }
        }
      }
      for(int i=0; i<myNumbers.length; i++) {
        System.out.print(myNumbers[i]+" ");
      }
      System.out.println();
    }
}
```
#### **Aufgabe 6 ~ Gutes Wetter!**

```
public class WeatherStation {
   public static void main(String[] args) {
      // Exercise 1
      int[] data = new int[] { 12, 14, 10, 7, 11, 13, 12, 16, 15, 18, 16, 13, 10, 12 };
      // Exercise 2
      System.out.print("Day\t");
      for(int i=0; i<data.length; i++) {
        System.out.print("\t"+i);
      }
      System.out.println();
      System.out.print("Temperatur");
      for(int i=0; i<data.length; i++) {
        System.out.print("\t"+data[i]);
      }
      System.out.println();
      // Exercise 3
      int diff = 0;
      int day = 0;
      for(int i=1; i<data.length; i++) {
        if(data[i] - data[i-1] > diff) {
          diff = data[i] - data[i-1];
          day = i-1;
        }
      }
      System.out.println("Highest Difference between day "+day+" and day "+(day+1)+" of
"+diff);
   }
}
```
# **Methoden**

#### **Aufgabe 1 ~ Statistisch gesehen!**

```
package methods;
import java.util.Scanner;
public class Statistic {
   public static double minimum(double[] numbers) {
      double minimum = numbers[0];
      for(int i=1; i<numbers.length; i++) {
        if(minimum > numbers[i]) {
       minimum = number  }
```

```
  }
      return minimum;
   }
   public static double maximum(double[] numbers) {
      double maximum = numbers[0];
    for(int i=1; i<numbers.length; i++) {
        if(maximum < numbers[i]) {
        maximum = numbers[i];  }
      }
      return maximum;
   }
   public static double mean(double[] numbers) {
      double sum = numbers[0];
    for(int i=1; i<sub>number</sub>s.length; i++)  sum += numbers[i];
      }
      return sum/numbers.length;
   }
   public static void main(String[] args) {
      Scanner scan = new Scanner(System.in);
      System.out.print("Amount of values: ");
      int amount = scan.nextInt();
      double[] data = new double[amount];
    for(int i=0; i<amount; i++) {
        System.out.print((i+1)+". Value: ");
      data[i] = scan.nextDouble();
      }
      System.out.println("Minimum: "+minimum(data));
      System.out.println("Maximum: "+maximum(data));
      System.out.println("Mean: "+mean(data));
   }
}
```
#### **Aufgabe 2 ~ Rückwärts gelesen macht das Sinn!**

```
package methods;
import java.util.Scanner;
public class Palindrom {
    public static boolean isPalindrom(String text) {
      boolean result = true;
      String unifiedText = text.toLowerCase();
      for(int i=0; i<unifiedText.length()/2; i++) {
        if(unifiedText.charAt(i) != unifiedText.charAt(unifiedText.length()-1-i)) {
          result = false;
        }
      }
      return result;
    }
    public static void main(String[] args) {
      Scanner scan = new Scanner(System.in);
      System.out.print("Your word: ");
      String text = scan.nextLine();
      if(isPalindrom(text)) {
        System.out.println(text+ " is a palindrom!");
      }else {
        System.out.println(text+ " is not a palindrom!");
      }
    }
}
```
#### **Aufgabe 3 ~ Oh Tannenbaum!**

```
package methods;
import java.util.Scanner;
public class ChristmasTree {
    public static void printCrown(int height) {
      int gap = height-1;
    for(int i=0; i \nmid j j j j j j j  for(int j=0; j<gap; j++) {
          System.out.print(" ");
        }
        gap--;
```

```
  int row = i*2 + 1;
        for(int k=0; k<row; k++) {
          System.out.print("#");
        }
        System.out.println();
      }
    }
    public static void printStem(int height, int width, int gap) {
      for(int i=0; i<height; i++) {
        for(int j=0; j<gap; j++) {
          System.out.print(" ");
        }
        for(int j=0; j<width; j++) {
          System.out.print("#");
        }
        System.out.println();
      }
    }
    public static void main(String[] args) {
      Scanner scan = new Scanner(System.in);
      System.out.print("Crown Height: ");
      int crownHeight = scan.nextInt();
      int stemHeight = crownHeight/3;
      int stemWidth = ((2*crownHeight)-1)/3;
      int stemGap = stemWidth;
      if(stemWidth % 2 == 0) {
        stemWidth = stemWidth + 1;
      }
      printCrown(crownHeight);
      printStem(stemHeight, stemWidth, stemGap);
    }
}
```
#### **Aufgabe 4 ~ Caesar's Buchstabenschubsen**

```
package methods;
public class Encrypt {
    public static String encrypt(String text) {
    String encText = "";
      for(int i=0; i<text.length(); i++) {
        char token = text.charAt(i);
      if( (token >= 'a' && token <= 'm') || (token >= 'A' && token <= 'M')) {
          token += 13;
        } else if( (token >= 'n' && token <= 'z') || (token >= 'N' && token <= 'Z')) {
          token -= 13;
        }
        encText += token;
      }
      return encText;
   }
}
```
Weit hinten, hinter den Wortbergen, fern der Länder Vokalien und Konsonantien leben die Blindtexte. Abgeschieden wohnen sie in Buchstabhausen an der Küste des Semantik, eines großen Sprachozeans. Ein kleines Bächlein namens Duden fließt durch ihren Ort und versorgt sie mit den nötigen Regelialien. Es ist ein paradiesmatisches Land, in dem einem gebratene Satzteile in den Mund fliegen. Nicht einmal von der allmächtigen Interpunktion werden die Blindtexte beherrscht – ein geradezu unorthographisches Leben. Eines Tages aber beschloß eine kleine Zeile Blindtext, ihr Name war Lorem Ipsum, hinaus zu gehen in die weite Grammatik. Der große Oxmox riet ihr davon ab, da es dort wimmele von bösen Kommata, wilden Fragezeichen und hinterhältigen Semikoli, doch das Blindtextchen ließ sich nicht beirren. Es packte seine sieben Versalien, schob sich sein Initial in den Gürtel und machte sich auf den Weg. Als es die ersten Hügel des Kursivgebirges erklommen hatte, warf es einen letzten Blick zurück auf die Skyline seiner Heimatstadt Buchstabhausen, die Headline von Alphabetdorf und die Subline seiner eigenen Straße, der Zeilengasse. Wehmütig lief ihm eine rhetorische Frage über die Wange, dann setzte es seinen Weg fort. Unterwegs traf es eine Copy. Die Copy warnte das Blindtextchen, da, wo sie herkäme wäre sie zigmal umgeschrieben worden und alles, was von ihrem Ursprung noch übrig wäre, sei das Wort "und" und das Blindtextchen solle umkehren und wieder in sein eigenes, sicheres Land zurückkehren. Doch alles Gutzureden konnte es nicht überzeugen und so dauerte es nicht lange, bis ihm ein paar heimtückische Werbetexter auflauerten, es mit Longe und Parole betrunken machten und es dann in ihre Agentur schleppten, wo sie es für ihre Projekte wieder und wieder mißbrauchten. Und wenn es nicht umgeschrieben wurde, dann benutzen Sie es immernoch.